## SAP ABAP table BAPI\_RE\_FINPLAN\_DAT {Financing Plan - Data}

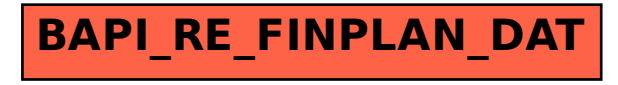